## **Tastaturbefehle für Windows**

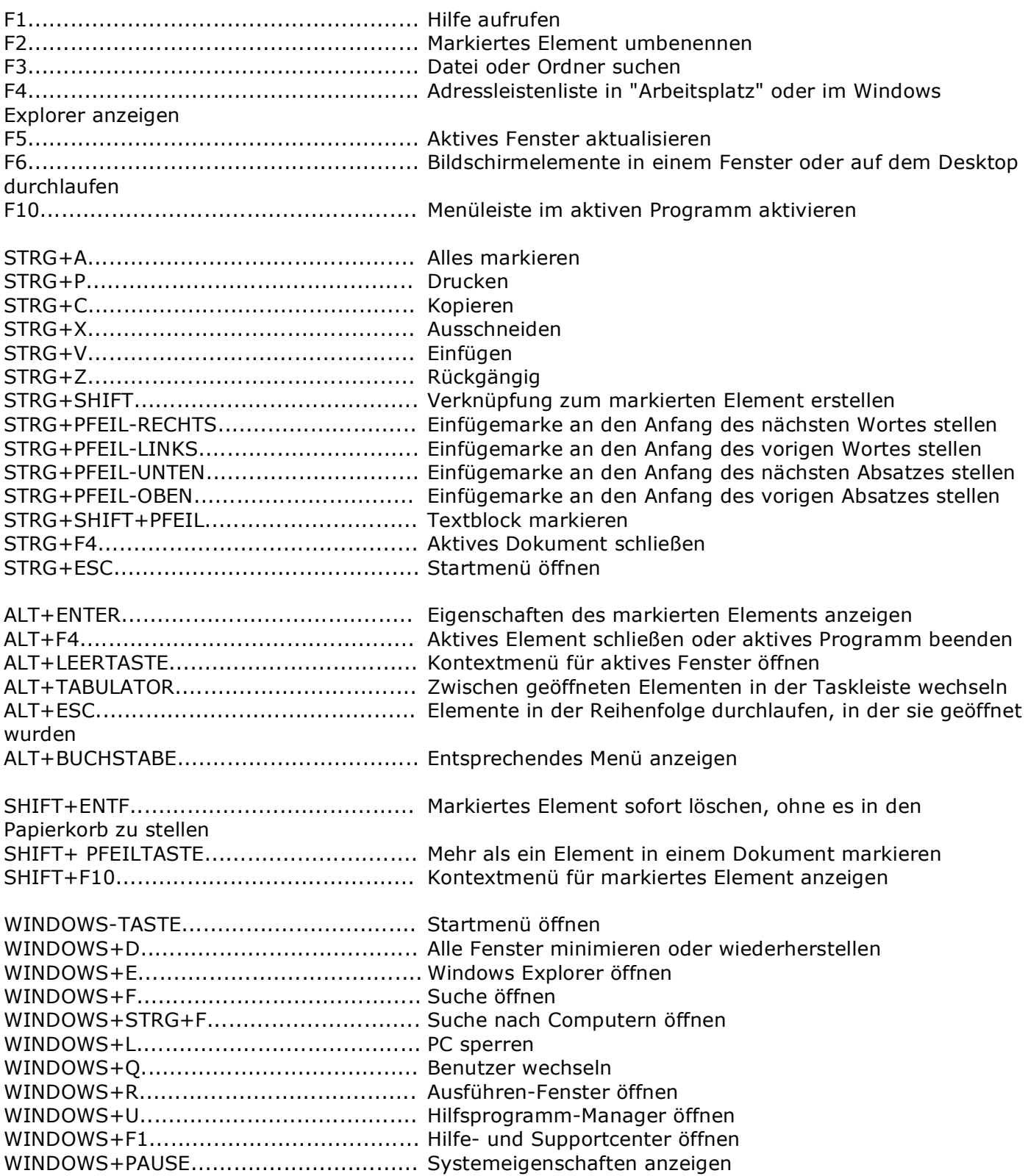